50 05/14/19 17:53:38.307 luup\_log:231: OpenSprinkler: Debug: init: Adding zone 08 <0x765ee520> 50 05/14/19 17:53:38.308 luup\_log:231: OpenSprinkler: Debug: init : Poll status every 20 sec <0x765ee520> 50 05/14/19 17:53:38.318 luup\_log:231: OpenSprinkler: Debug: init : Exit <0x765ee520> 06 05/14/19 17:53:38.358 Device Variable:: m szValue set device: 244 service: urn:rboer-com:serviceId:Harmony1 variable: **LinkStatus** was: Ok now: Starting... #hooks: 0 upnp: 0 skip: 0 v:0xdb2b68/NONE duplicate:0 <0x765ee520> 06 05/14/19 17:53:38.359 Device Variable:: m szValue set device: 244 service: urn:rboer-com:serviceId:Harmony1 variable: **IconSet** was: 0 now: 3 #hooks: 0 upnp: 0 skip: 0 v:(nil)/NONE duplicate:0 <0x765ee520> 50 05/14/19 17:53:38.481 luup\_log:279: SysMon: Initialising System Monitor Plugin <0x765ee520> 50 05/14/19 17:53:38.482 luup\_log:279: SysMon: Startup complete <0x765ee520> 03 05/14/19 17:53:38.504 JobHandler\_LuaUPnP::m\_bReloadCriticalOnly\_set now 1 <0x765ee520> 02 05/14/19 17:53:38.745 **luup\_log:139: (MyQGateway::MYQ\_API::getUserData): called.** <0x745a7520> 01 05/14/19 17:53:38.838 **JobHandler\_LuaUPnP::DownloadPlugin 9092 failed to convert**  r -4: ERROR: no version relased for this plugin <0x765ee520> 01 05/14/19 17:53:38.838 **JobubHandler LuaUPnP::AutoInstallPlugins Error installing plugin 9092:(null)** <0x765ee520> 03 05/14/19 17:53:38.838 JobHandler LuaUPnP:: m bReloadCriticalOnly set now 0 <0x765ee520> 02 05/14/19 17:53:38.959 **luup\_log:139: (MyQGateway::MYQ\_API::getUserData): finished - UserData [{ ["CultureId"] = 1,["BrandName"] = Chamberlain, ["BrandId"] = 2,["LastName"] = \*\*\*\*\*\*,["FirstName"] = \*\*\*\*\*\*,["CorrelationId"] = 250be3a3-d027-42eb-8389 e33b09727583,["BusinessPhone"] = ,["TimeZoneId"] = 7, ["ErrorMessage"] = ,["StreetPostalCode"] = \*\*\*\*\*\*, ["UseDaylightSavings"] = false,["ReturnCode"] = 0,**

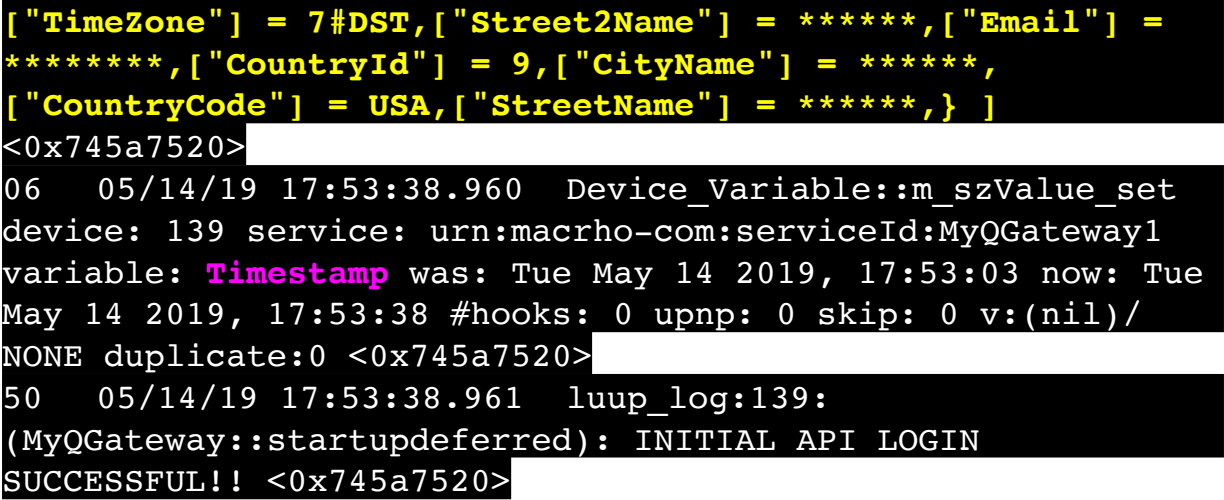